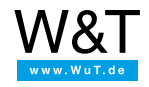

# Data sheet: **Com-Server Highspeed 20mA**

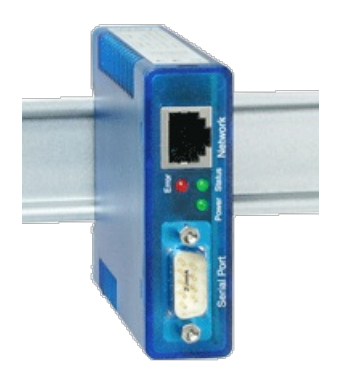

Article no.: 58642

This article has been replaced by the improved [successor](https://www.wut.de/e-58664-ww-daus-000.php) model Com-Server 20mA, #58664.

# **1 serial 20mA/TTY port to the Power-over-Ethernet network**

The Com-Server Highspeed 20mA integrates a serial 20mA/TTY device into the network via TCP/IP Ethernet. Numerous network services are available for communication.

## **Differences between the models:**

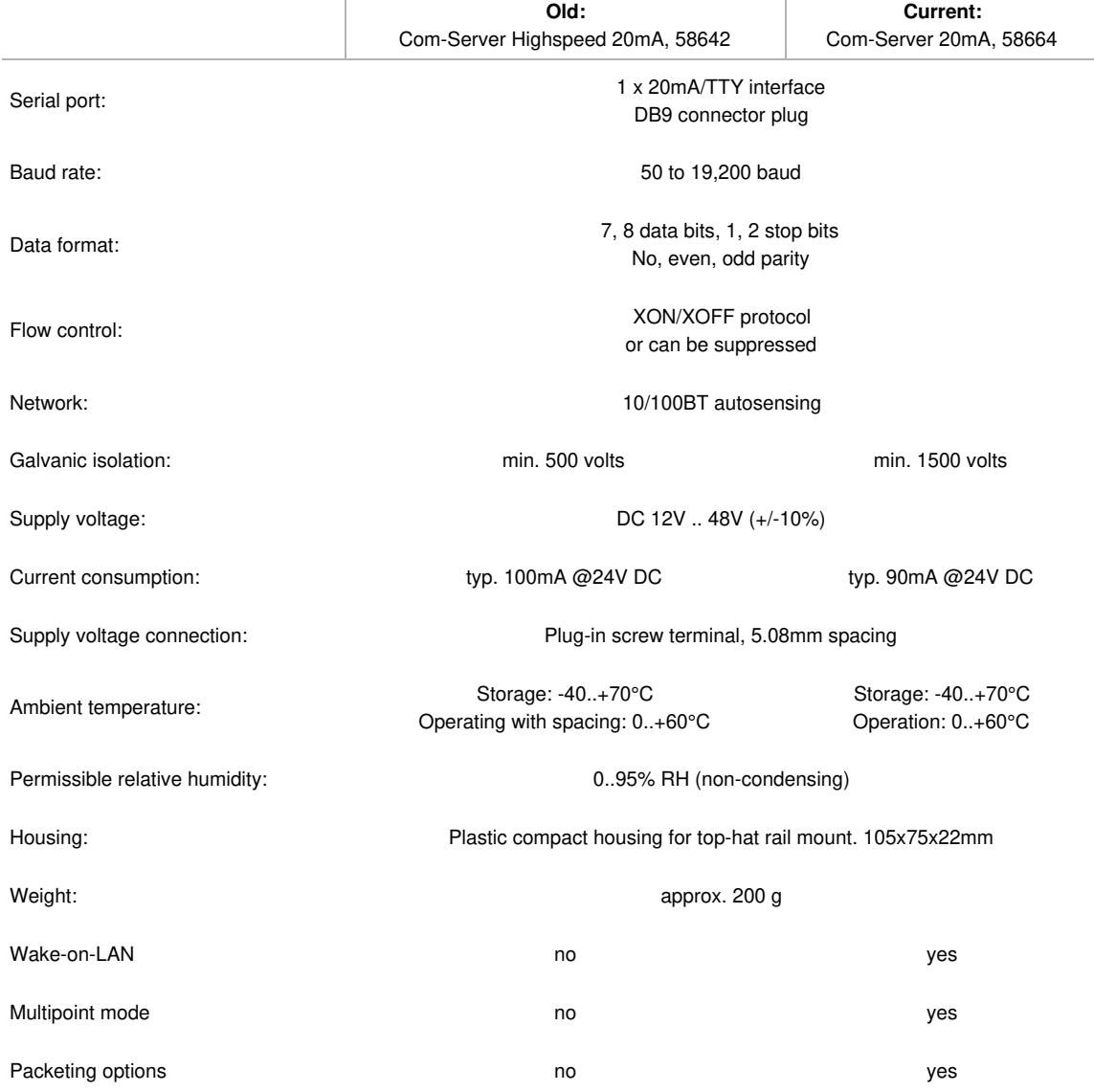

Please contact us by phone or email with any questions: +49 [202/2680](tel:+492022680110) 110, t.clever@wut.de

# **Properties**

#### Interfaces:

#### **1x 20mA/TTY interface**

- Active/passive mode can be independently set for send and receive loop
- Half-duplex mode with automatic echo suppression
- Galvanic isolation in all modes
- Serial transmission speed up to 19.2 kbps

#### **1x Ethernet 10/100BaseT**

Autosensing

#### **alternate hardware configuration**

 $\circ$  for RS232/422/485 version, see [Com-Server](https://www.wut.de/e-58665-ww-daus-000.php) ++

#### Management and connectivity:

#### **Remote configuration**

- Startup using WuTility (three clicks and you're done), DHCP, serial
- Web-Based-Management
- Telnet
- Control sockets from your own applications

#### **Transparent communication**

- Windows COM Port Redirector and virtual COM ports
- Box-to-Box
- TCP server sockets from your own applications
- OPC server

# **Expanded protocol support**

- FTP client / server
- Telnet client / server
- UDP Peer
- SLIP

#### Power supply:

#### **External**

- Screw terminals, 12V-48V DC
- **Power-over-Ethernet (PoE)**
	- Phantom power using data pairs
	- Power over unused wire pairs

#### Standards & more

- **Conforms to standards both in office and industrial environments:**
	- High noise resistance per EN 61000-6-2
	- Low noise emission per EN 55032:2015 + A1 Cl. B, EN 61000-3-2 & EN 61000-3-3
- **5 year guarantee**

### **Run modes**

### Windows COM Port Redirector:

Install the COM Port Redirector and configure your serial program on one of the virtual COM ports - that's all there is to it! Regardless of whether as a replacement for missing hardware COM ports, a solution for virtual environments like VMware, HyperV, etc., or as a simple line driver, you serial communication becomes network capable without a single line of programming. Multipoint mode and packaging options are of course also available here. Data sheet with [download](https://www.wut.de/e-00102-ww-daus-000.php) link

#### Box-to-Box:

In just a few clicks you can link 2 Com-Servers to each other logically and use an operating-system neutral, transparent and if desired TLS encrypted data tunnel through the network. Serial data are sent bi-directional and as fast as possible to the respective counterpart. Automatic reconnect functions in case of connection faults/dropouts are available as are multipoint operation and packeting options for fine tuning when using serial protocols. To [application](https://www.wut.de/e-58www-10-apus-000.php) example ...

#### TCP/UDP socket communication:

Network programming today belongs to the standard repertoire of all programmers. Integrate your serial device simply into your own network application. Take as a TCP client control of the connection into your own hands, be contacted as a TCP server using event-driven control, or use the efficient, contactless UDP protocol. The new multipoint mode and packaging options are of course available here also.

To [application](https://www.wut.de/e-58www-16-apus-000.php) example ...

#### FTP client/server:

Send and archive your serial data with the FTP standard tools on most operating systems. Serial outputs from scales, barcode readers etc. or status and error messages for example from UPSs are classic applications for the use of Com-Servers as FTP server or FTP client. To [application](https://www.wut.de/e-58www-12-apus-000.php) example ...

# **Technical data**

Connections and displays:

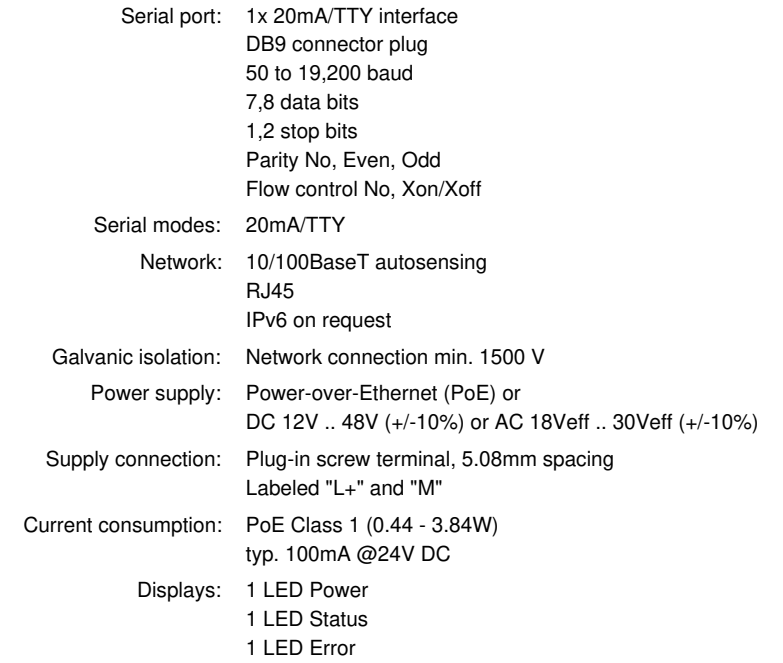

## Housing and other data:

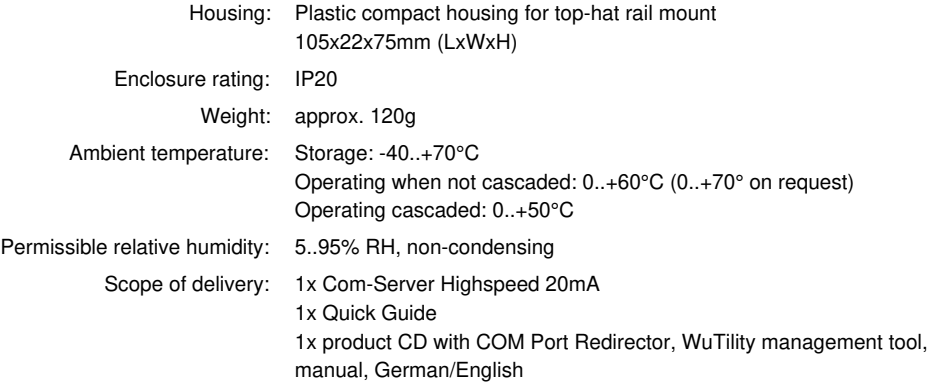

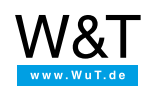

#### We are available to you in person:

Wiesemann & Theis GmbH Porschestr. 12 42279 Wuppertal Phone: +49 [202/2680-110](tel:+492022680110) (Mon.-Fri. 8 a.m. to 5 p.m.) Fax: +49 202/2680-265 [info@wut.de](mailto:info@wut.de)

© Wiesemann & Theis GmbH, subject to mistakes and changes: Since we can make mistakes, none of our statements should be applied without verification. Please let us know of any errors or misunderstandings you find so that we can become aware of and eliminate them.